*Посвящается Байрон*

# Содержание

 $\bullet$   $\Box$ 

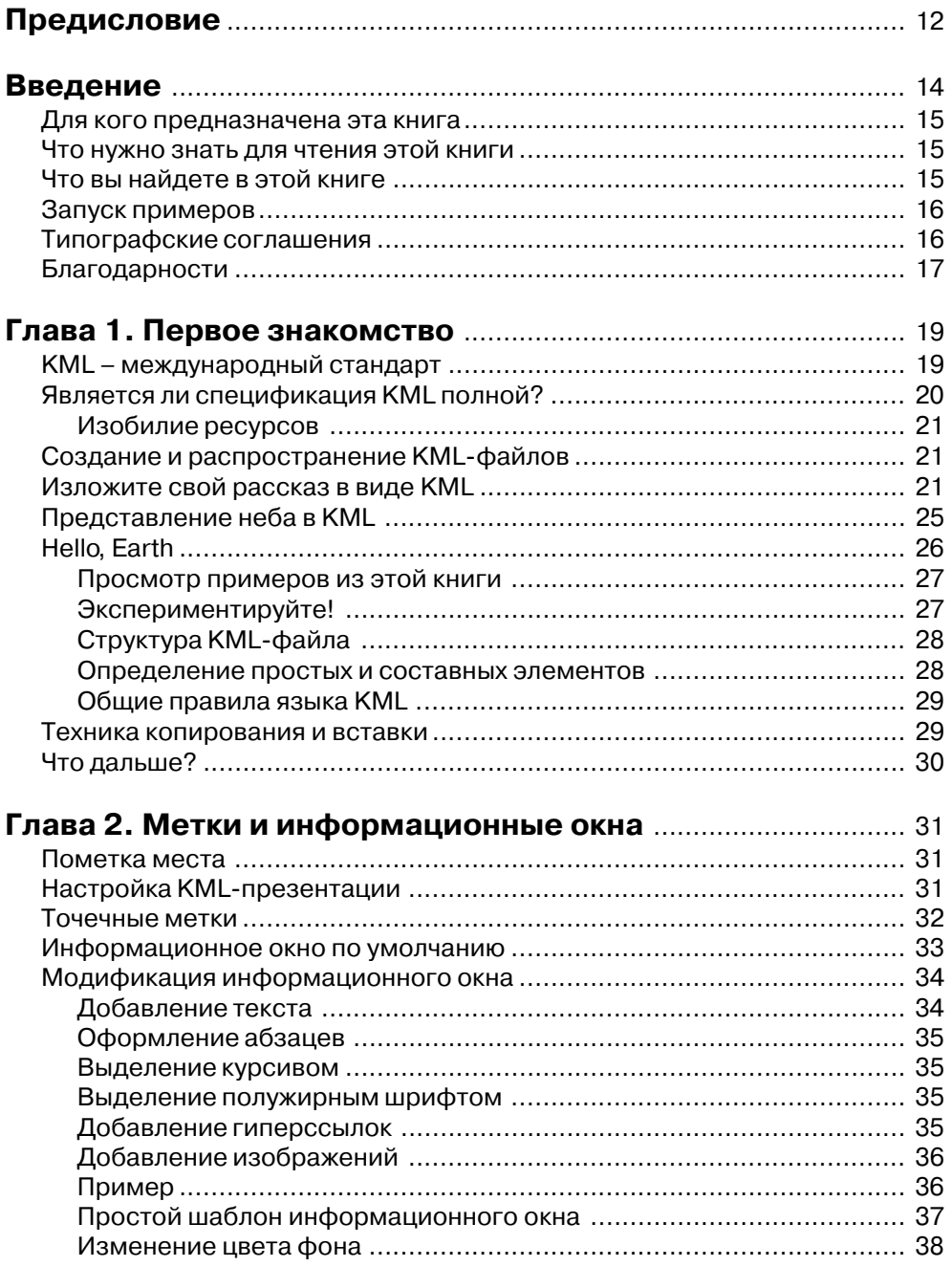

## Содержание

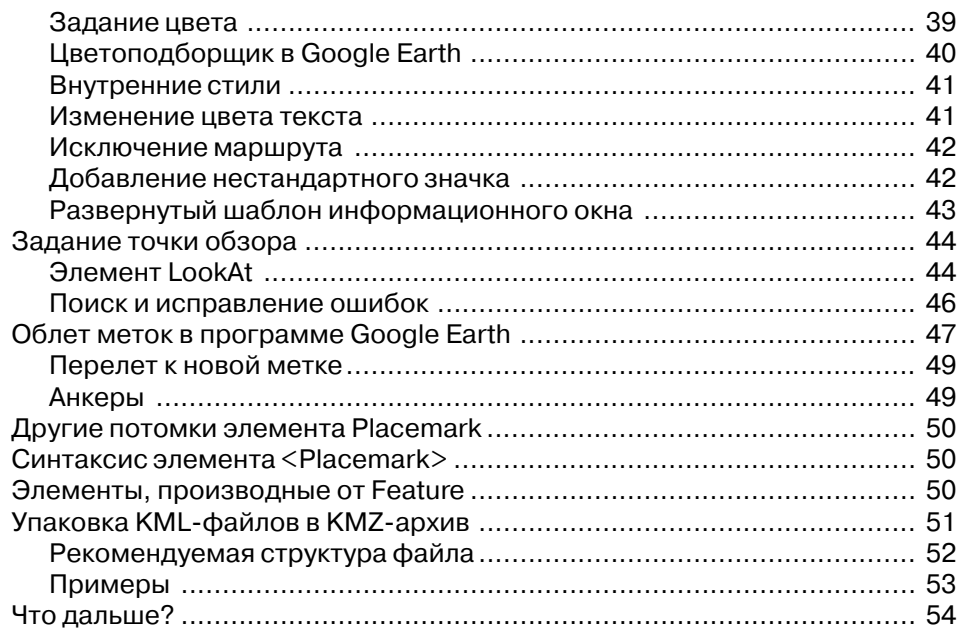

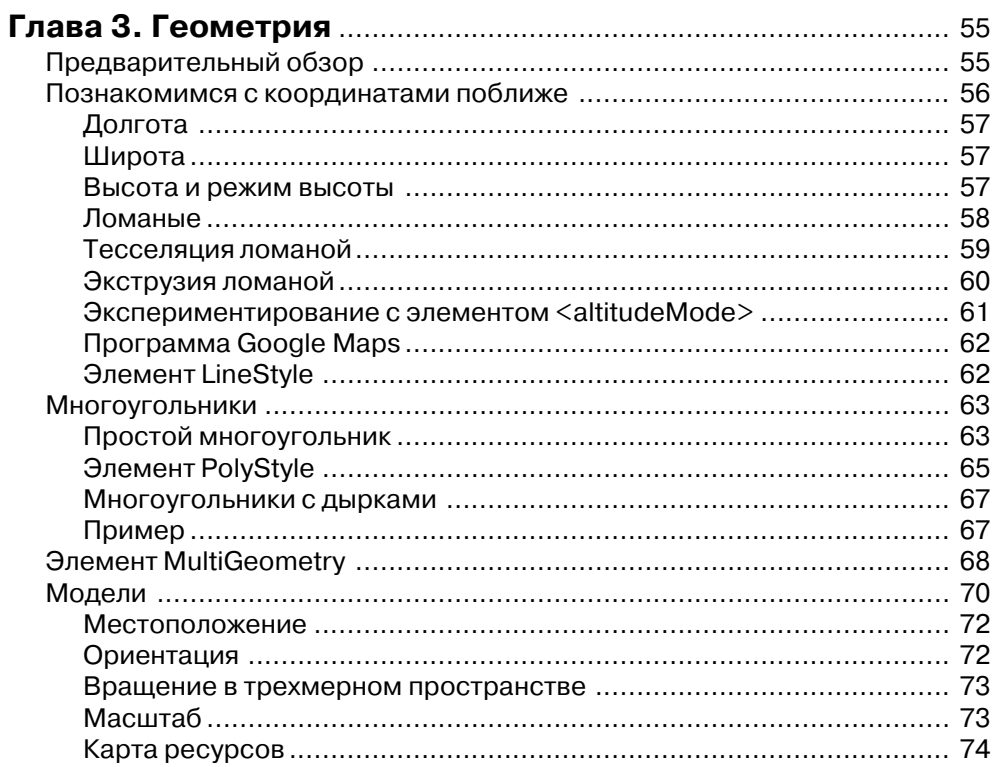

### В Содержание

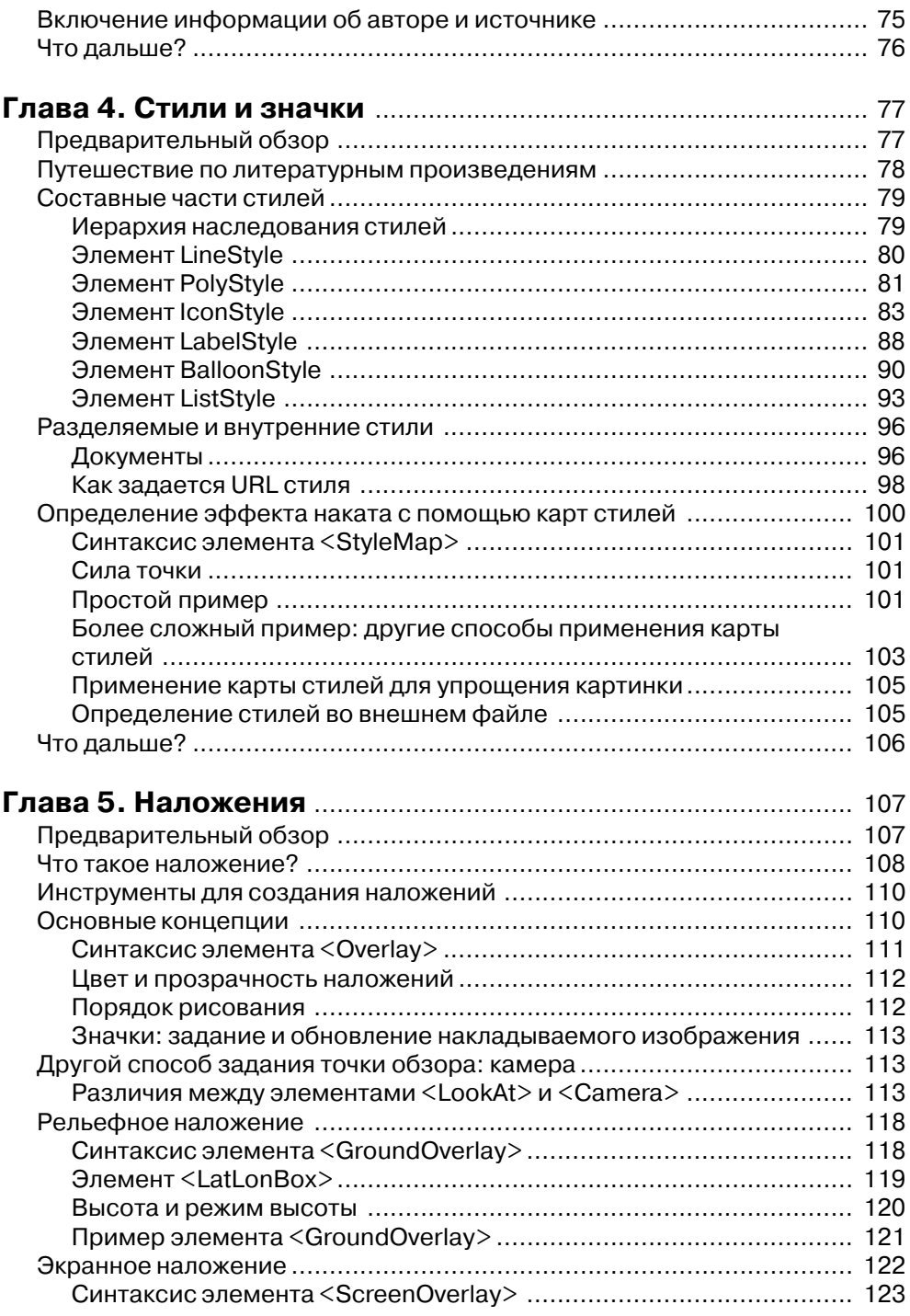

## Содержание 9

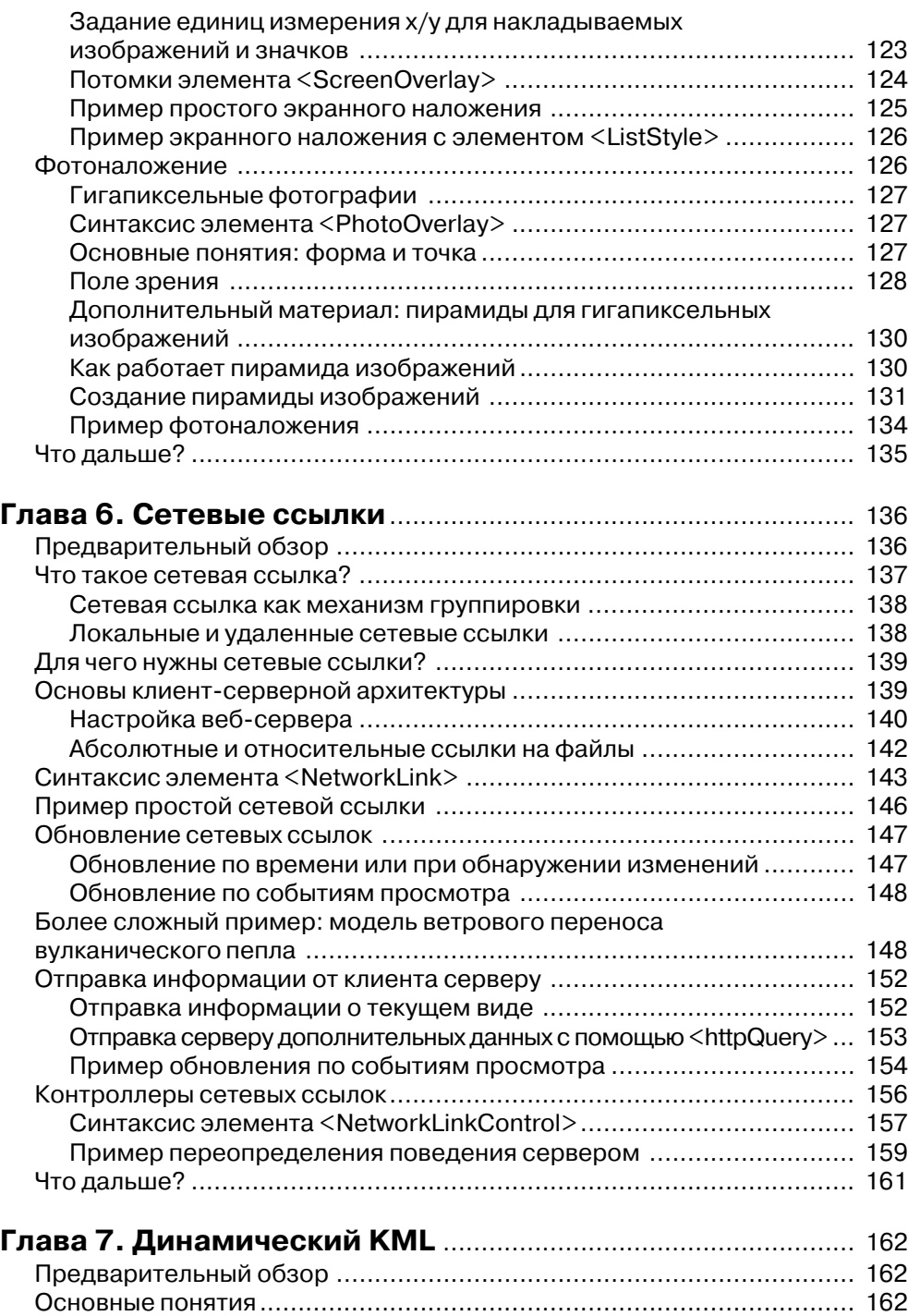

# 10 ПИПИ Содержание

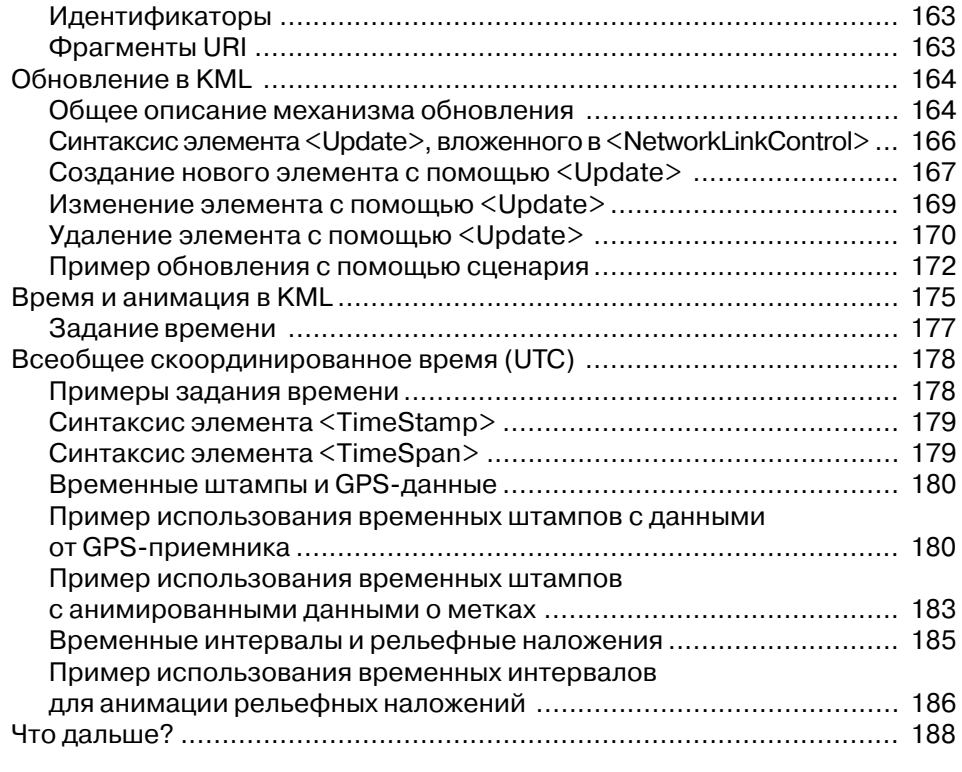

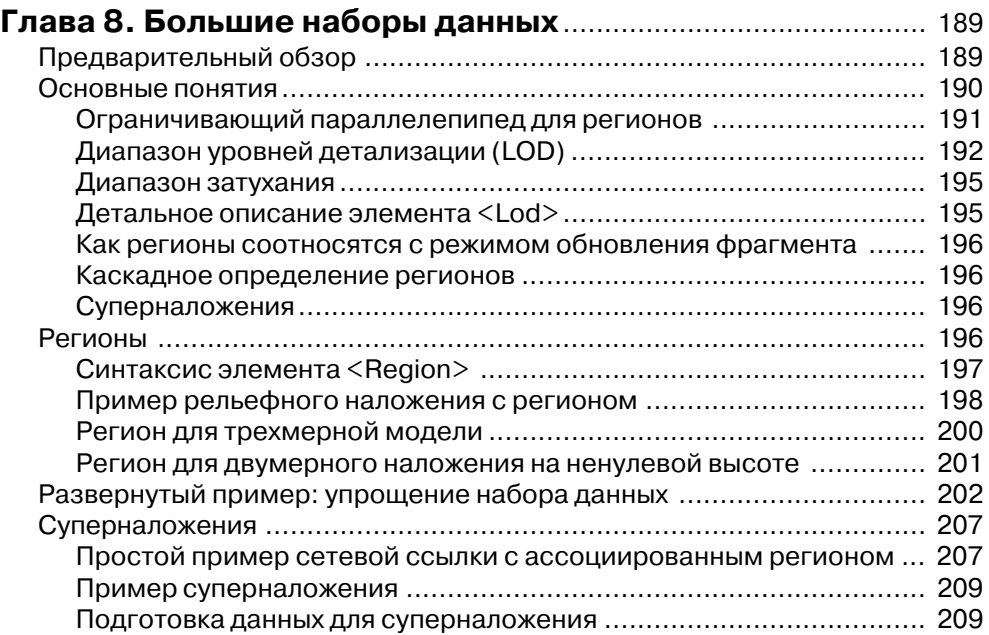

# Содержание 11 июля 11 июля 11 июля 11 июля 11 июля 11 июля 11 июля 11 июля 11 июля 11 июля 11 июля 11 июля 11 и

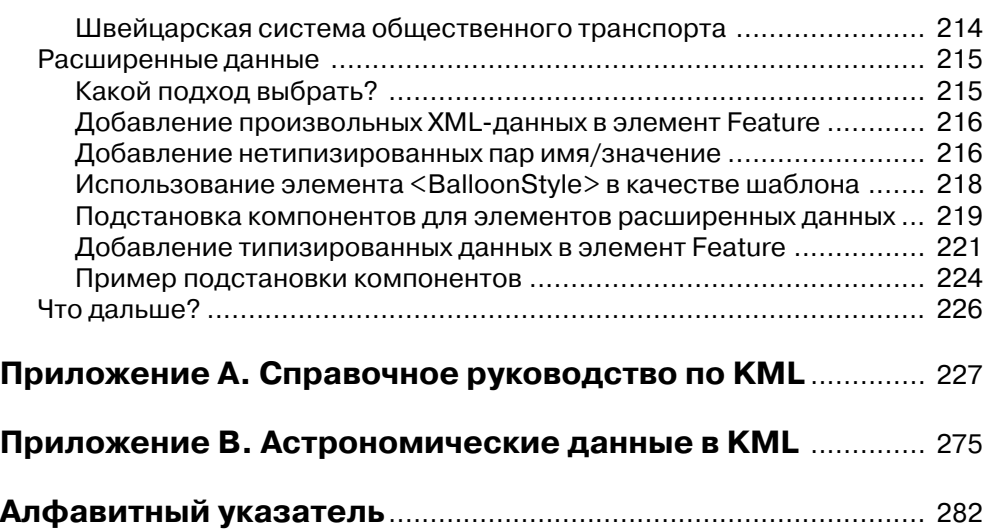

### Предисловие

Тем, кому доводилось взбираться на высокую гору, знаком тот волшебный миг, когда окружающая местность внезапно отступает и открывается вид на землю, раскинувшуюся далеко внизу. Вот такое чувство я испытываю, когда пишу это предисловие. Я оглядываюсь на растянувшееся на лесять лет восхождение к вершинам технологии геобраузинга – сначала была илея, потом патент, потом компания- «стартап», и, наконец, эта технология стала частью повседневной жизни сотен миллионов людей. Я мысленно устремляю взор к возвышающимся вдалеке пикам, которые вы и другие разработчики, использующие KML, покорите, основываясь на сделанном нами. А еще, заглядывая к себе в душу, я понимаю, как десятилетие виртуального исследования нашей планеты изменило мое восприятие, слелало меня терпимее и заставило по-новому уважать космический корабль под названием «Земля» и его команду. И это самое главное для меня.

Опыт наглядно демонстрирует, что блуждание по географическим картам (геобраузинг) сродни личному присутствию - настолько, что пользователи продуктов Google Earth и Google Maps часто, увидев на карте свой дом и округу, замечают, как Томас С. Эллиот в стихотворении «Литтл Гиддинг»<sup>1</sup>, что «увидели свой край впервые».

Покрытие всего мира, летальность изображения и отображение топографических особенностей местности - все это делает геобраузинг похожим на настояшее путешествие. Дополнительную притягательность придает плавность перемещения и свобода выбора области исследования. Объединенные в геобраузере, эти характеристики позволяют по-новому взглянуть на старую-престарую присказку: «если бы ты там был, то понял бы». Теперь вы можете легко «отправиться туда» в любой момент времени, если под рукой есть персональный компьютер или мобильный телефон, а когда «доберетесь», то увидите нужную информацию в пространственном контексте и сможете исследовать интересующую вас область с разных точек зрения. Наконец-то любой человек получил такие возможности узнавать, чувствовать и понимать, какие раньше давало только реальное путешествие.

Это и легло в основу амбициозной идеи языка КМL, разрабатываемого Открытым геопространственным консорциумом (Open Geospatial Consortium),  $$ предложить популярный, всеохватывающий, международный стандарт, позволяющий описать, «что» находится «там» и «тогда» в геобраузере. В различных

<sup>&</sup>lt;sup>1</sup> Одно из стихотворений, вошедших в цикл «Четыре квартета» – *Прим. перев.* 

### Предисловие

главах этой книги подробно описываются многочисленные формы этого «что». в том числе точки - на поверхности Земли, над ней, под ней и даже в космосе, линии - для представления дорог, тропинок и границ, залитые и оконтуренные области, текст, изображения, трехмерные объекты, например здания и суда, а также механизмы и кодировки, позволяющие обмениваться этими данными.

В совокупности эти элементы образуют всесторонний язык разметки и инфраструктуру для аннотирования объектов на Земле и других планетах самой разнородной информацией, представляющей интерес для человечества. Можно было бы провести аналогию с веб-браузером и языком HTML, однако имеется существенная разница - не имея HTML-файла, веб-браузер покажет лишь пустую страницу, тогда как геобраузер даже без KML-файла дает детальное представление мира, которое можно исследовать, получая удовольствие. Недостает ему лишь аннотаций, превращающих планету в рассказчика.

Если мысль об отсутствии необходимых аннотаций - скажем, информации о текущей обстановке на дорогах, о погоде, о местах расположения банкоматов вашего банка, о тенленциях роста температуры волы вблизи коралловых рифов. об истории путешествия Шеклтона<sup>1</sup>, обо всех местечках, упомянутых в каком-нибудь романе Джейн Остин или пьесе Шекспира, или об ареале распространения вируса H5N1 - не дает вам покоя и побуждает к действию, то язык KML и эта книга – для вас. Поскольку именно вы сумеете воспользоваться всей мощью геобраузинга и геовеб для создания отдаленного материка, едва различимого с той вершины, на которой мы стоим сегодня, материка, где информация будет способна спасти нашу планету, изменить политику, дать людям образование и улучшить жизнь. И я благодарен вам за ту роль, которую вы сыграете в использовании виртуального мира для изменения реального.

> Майкл Т. Джонс Chief Technology Advocate Google

<sup>&</sup>lt;sup>1</sup> Известный исследователь Антарктики - Прим. перев.

#### **Введение**

*Умение «видеть географически» означает способность к целостному вос приятию постоянно изменяющегося мира. Это способность проникать глу боко в суть проблем человечества и окружающей среды. Это умение нахо дить баланс между глобальным и местным осмыслением. Оно открывает возможность охватить самые насущные проблемы современности: функцио нирование естественных систем Земли, все усложняющееся взаимодействие между человеком и окружающей средой, природу социальной организации общества с присущим ей неравенством и борьбой за власть над людьми и природой.*

> Из проспекта «Почему мы выбираем географию?», географический факультет Ливерпульского университета

Первые формальные знания по географии я получила на уроках м-ра Грейнджера в восьмом классе. И влюбилась в эту науку. Меня очаровывает многообразие спо собов графического изображения карт, и я до сих пор поражаюсь тому, сколь раз нородную информацию можно представить на карте. По счастливому стечению обстоятельств, два года назад меня включили в группу, работающую в компании Google над проектом «KML». Это была удивительно интересная работа, к тому же не менее поучительная, чем год, потраченный в колледже на лекции, семинары и самостоятельные занятия. Аббревиатура KML означает Keyhole Markup Lan guage (язык географической разметки), это простой текстовый формат, первона чально применявшийся в программе Google Earth (а теперь и в ряде других гео браузеров).

Настоящая книга представляет собой попытку поделиться знаниями, которые я почерпнула у специалистов в Google. Когда я присоединилась к проекту KML, группа состояла всего из двух инженеров: Бента Хагемарка (Bent Hagemark) и Майкла Эшбриджа (Michael Ashbridge), он же Мэш (Mash). Перед Бентом и Мэшем была поставлена задача превратить существовавший на тот момент язык KML в формальную XMLсхему, разработать убедительные примеры, демонст рирующие хороший стиль кодирования, и довести язык до состояния, в котором он мог бы претендовать на звание международного стандарта. Я должна была со здать сайт, посвященный KML, и доработать документацию. С этой задачей я успешно справилась, но осталось стойкое ощущение, будто я раскрыла только верхушку айсберга. Ну а теперь вашему вниманию предлагается сам айсберг.

В этой книге я стремилась также поведать о некоторых вдохновляющих рабо тах, выполненных блестящими умами в разных странах. Многие из них, являясь

### Введение

крупными специалистами в своих областях, ничего не знали о XML, KML, да и вообще об основах программирования. Осознав, что KML способен вдохнуть жизнь в сухие цифры, никому не известные названия мест и плоские карты, они потратили немало времени и сил на эксперименты, стремясь постичь логику, скрытую за форматом данных Google. Надеюсь, что, имея под рукой эту книгу, больше так мучиться не придется.

## Для кого предназначена эта книга

Эта книга предназначена для тех, кто хочет знать, как создаются представления для таких геобраузеров, как Google Earth, но плохо знаком с программированием. Полезную информацию для себя найдут и «опытные пользователи», которым интересны более развитые возможности языка. Главы следуют друг за другом в порядке возрастания сложности материала.

## Что нужно знать для чтения этой книги

Предполагается, что вы умеете создавать, сохранять и загружать файлы в компьютер и в веб-браузер и что вы подключены к Интернету. Описываются некоторые элементы HTML, используемые для создания меток, но детального рассмотрения языка HTML вы здесь не найдете. Если этот язык вам совсем не знаком, то, вероятно, имеет смысл обратиться к другим источникам. Для работы с КМL знание языка ХМL необязательно, все необходимые сведения будут привелены в тексте.

Если вы захотите организовать сервер для размещения КМL-файлов, упоминаемых в ссылках (глава 6), то потребуется скачать, установить и сконфигурировать программный пакет с каким-нибудь веб-сервером, например Apache или lighttpd. В главе 6 имеется кое-какая информация по этому поводу, но с деталями лучше ознакомиться, изучив прилагаемую к конкретному продукту документанию.

## Что вы найдете в этой книге

В главе 1 «Первое знакомство» приводится обзор различных применений КМL, начиная с простых наборов меток, позволяющих украсить и дополнить географической информацией блоги и сайты. Здесь же рассматривается простенький пример «Hello, Earth», иллюстрирующий основные части KML-файла.

В главе 2 «Метки и информационные окна» описывается, как создавать собственные значки и симпатичные стили информационных окон. Здесь приводится подробная информация о задании цветов в КМL и о создании архивов в формате КМZ.

В главе 3 «Геометрия» речь пойдет о задании координат и режима вычисления высоты. Объясняются также такие методы машинной графики, как тесселяция и экструзия. Включены примеры и пояснения ко всем геометрическим элементам, в том числе и моделям. Показано также, как добавлять элементы, описывающие автора и источник KML-файла.

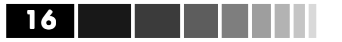

В главе 4 «Стили и значки» рассказывается, как использовать общие стили и как создавать все возможные типы подстилей: значок, метка, линия, многоугольник, информационное окно и список.

Глава 5 «Наложения» посвящена созданию наложений: экранных, рельефных и фотографических. Здесь же рассматривается вопрос о специальной обработке сверхбольших (гигапиксельных) фотографий и о том, как с помощью элемента Сатега задать точку обзора.

В главе 6 «Сетевые ссылки» речь пойдет о размещении КМL-файлов на вебсервере, где их можно периодически обновлять или обрабатывать с помощью написанных пользователем программ. Приводится также введение в контроллеры сетевых ссылок - элементы, которые позволяют управлять некоторыми аспектами получения файла по сетевой ссылке.

В главе 7 «Динамический KML» приводятся подробные примеры работы с механизмом обновления, позволяющим создавать, изменять и удалять элементы КМL-файлов, которые ранее были загружены по сетевой ссылке. Здесь же описываются элементы задания времени, позволяющие создавать эффекты анимации в KML-файле.

В главе 8 «Большие наборы данных» содержится важная информация о регионах и нестандартных типах данных. Регион - это мощный механизм управления условиями, при которых данная деталь (feature) становится видимой. Если вас интересует создание нестандартного шаблона стиля всплывающего окна для своей KML-презентации, обязательно прочитайте раздел «Подстановка компонентов для элементов расширенных данных».

Приложение А «Справочное руководство по KML» содержит алфавитный перечень всех элементов и типов, упоминаемых в стандарте KML, с краткими описаниями и сведениями о синтаксисе составных элементов. Здесь же описывается базовая структура КМL-файла и принятые в языке соглашения.

В приложении В «Данные о небесной сфере в KML» рассказано, как отображать астрономические данные в геобраузере. Описывается также синтаксис располагающихся в начале KML-файла «подсказок», которые говорят браузеру о том, что файл содержит данные о небесной сфере, и задают способ преобразования небесных координат для отображения в Google Earth и других геобраузерах.

## Запуск примеров

На странице informit.com/title/0321525590 размещены тексты всех примеров, встречающихся в этой книге. Щелкните по ссылке для любого примера, чтобы запустить программу Google Earth и посмотреть презентацию. Для ознакомления с KMLкодом воспользуйтесь техникой копирования и вставки, описанной в главе 1.

### Типографские соглашения

Примеры кода набраны шрифтом Courier. Синтаксис составных элементов набран тем же шрифтом, а чтобы было проще отличить от примеров, такие фрагменты напечатаны на сером фоне. Элементы, рассматриваемые в данной главе. выделяются полужирным шрифтом.

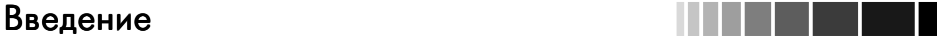

Этим значком обозначаются примеры кода, которые размещены на странице informit.com/ title/0321525590.

Имена элементов KML набраны обычным шрифтом и заключены в угловые скобки (например, <Placemark>, <NetworkLink>, <GroundOverlay>). Для удоб ства чтения имена элементов иногда записываются строчными буквами и даются в переводе, если такая небрежность не приводит к двусмысленности (например, метка, сетевая ссылка, рельефное наложение).

## **Благодарности**

Для меня было большой честью работать с командой Google Earth, состоящей из умных, творческих и великодушных людей. Во время работы над книгой меня терпеливо учили, конструктивно критиковали и бескорыстно просвещали многие сотрудники Google.

Первым в списке следует поставить Бента Хагемарка. За добродушно-веселым, дружелюбным нравом и мягким стилем общения скрывается склонный к безукоризненно строгим рассуждениям интеллект самого высокого класса. Имен но он научил меня почти всему, что я знаю о KML, и он же всегда был готов читать и перечитывать мой текст столько раз, сколько у меня хватало сил писать и пе реписывать его. Майкл Эшбридж тоже с радостью приходил на помощь, когда бы я ни попросила, выказывая при этом неизменное чувство юмора. Мано Маркс (Mano Marks), который влился в команду KML вскоре после меня и отвечал за поддержку внешних разработчиков, без задержек просматривал все черновики и помогал мне осознать потребности аудитории. Я никогда не рискнула бы взяться за эту книгу и уж тем более не смогла бы ее закончить, если бы не поддержка Бен та, Мэша и Мано.

Большое спасибо также всем членам команды, работающей над программой Google Earth, в особенности Джону Рольфу (John Rohlf), Франсуа Байи (Francois Bailly), Бренту Остину (Brent Austin), Грегу Кумби (Greg Coombe), Райану Скренто ну (Ryan Scranton), Питеру Бэрчу (Peter Birch), Майклу Вейсс-Малику (Michael Weiss-Malik), Брайну Макклендону (Brian McClendon) и Майклу Т. Джонсу (Michael T. Jones). Я также благодарна членам команды, работающей над программой Google Earth Outreach, особенно Ребекке Мур (Rebecca Moore) и Дженифер Фо улкс (Jenifer Foulkes), за то, что они помогли мне найти содержательные примеры практического применения KML.

Одной из самых восхитительных сторон этого проекта был поиск интересных применений технологии KML в Сети. Отдельное спасибо всем авторам, которые любезно разрешили включить в текст свой код и примеры. Хотя место и ограниче но, я хотела бы отметить создателей некоторых из приведенных в книге примеров (в порядке появления): Памела Фокс (Pamela Fox), Мано Маркс, Джон Бэйли (John Bailey), Питер Уэбли (Peter Webley), Вулканическая обсерватория Аляски (Alaska Volcano Observatory), Институт Джейн Гудолл (Jane Goodall Institute), Аме риканский мемориальный музей Холокоста (United States Holocaust Memorial

#### 18 Введение в Политингии Введение

Museum), Энджел Телло (Angel Tello), Джером Бург (Jerome Burg), Брайан Флад (Brian Flood), Стефан Джинс (Stefan Geens), Деклан Батлер (Declan Butler), Ва лерий Хронусов и Рон Блэйки (Ron Blakey), Джеймс Стаффорд (James Stafford), Бент Хагемарк, Майкл Эшбридж, Коллекция карт Дэвида Рамси, Антонио Рочча Грака (Antonio Rocha Graca).

Писать книгу – трудная работа, в которой мне очень помогали поддержка и понимание со стороны группы документирования Google EngDocs. Отдельное спасибо Тине Орндафф (Tina Ornduff), с которой мы делили комнатку в течение всего времени работы над проектом и которая постоянно воодушевляла меня. За нимаясь нескончаемой, как нам тогда казалось, писаниной, мы часто вспоминали книгу Энн Ламотт «Bird by Bird» («Птица за птицей»).

Издательство Addison-Wesley подобрало группу квалифицированных рецензентов: Уоррен Кэлли (Warren Kelly), Стивен Кемп (Stephen Kemp), Даниэль Маккиннон (Daniel McKinnon), Дженнифер Минник (Jennifer Minnick) и Боб Евчук (Bob Yewchuk). Я высоко ценю то, как добросовестно и быстро вы прочиты вали очередные главы и отправляли мне полезные критические замечания. Благо дарю также моего редактора Грэга Донка (Greg Doench), который не утратил веру в меня, когда в самом начале проекта я выбилась из графика, а также Мишель Ха усли (Michelle Housley) и Элизабет Райан (Elizabeth Ryan), которые не давали всем нам сбиться с пути.

Еще я поднимаю тост за моих друзей, в особенности Присциллу Хосперс (Priscilla Hospers) и Джуди Кафлин (Judy Coughlin), и за свою семью: сыновей Джеффа и Эвана, невестку Карин, сестру Рут – все вы проявляли терпение и за интересованность, а ваша помощь была мне необходима. И наконец, от всего серд ца благодарю Байрона за то, что он разделил со мной это путешествие.

### Глава 1. Первое знакомство

Прочитав эту главу, вы сможете:

- дать простое, достаточное для непрофессионала, определение языка KML;  $\checkmark$
- √ перечислить четыре возможных способа применения KML-презентаций;
- √ найти в Интернете KML-файлы по интересующей вас тематике, а затем просмотреть их в геобраузере:
- √ создать простой KML-файл и поделиться им с друзьями.

Язык географической разметки KML (Keyhole Markup Language) представляет собой диалект XML, предназначенный для отображения информации в географическом контексте. Если веб-браузеры считывают и отображают HTML-файлы. то геобраузеры, например Google Earth, проделывают то же самое с КМL-файлами. KML - это текстовый формат, понятный человеку. KML-файл можно создать с помощью простейшего текстового редактора, сохранить и затем просмотреть в геобраузере. Для усвоения основ КМL не нужно быть техническим гением. Очень скоро вы сможете создать впечатляющие презентации с нанесением своих географических данных и графики на глобальную палитру, предоставляемую многими популярными (и бесплатными) геобраузерами.

### KML - международный стандарт

Язык KML был создан в 2001 году компанией Keyhole как формат данных для разработанного ей геобраузера Earth Viewer. С тех пор KML эволюционировал и теперь принят в качестве международного стандарта для визуального представления географической информации. Официально он называется OpenGIS KML 2.2 Encoding Standard (OGC KML) и относится к ведению консорциума Open Geospatial Consortium (www.opengeospatial.org/standards/kml/). B настоящее время в сети World Wide Web можно найти десятки миллионов общедоступных KML-файлов.

Для простоты в этой книге большинство примеров KML демонстрируется с помощью программы Google Earth, как показано на рис. 1.1. Однако КМL широко поддержан и другими приложениями, в том числе Microsoft Virtual Earth, Microsoft WorldWide Telescope, NASA WorldWind, ESRI ArcGIS Explorer, Google Maps, Google Maps for mobile, Adobe PhotoShop, Autodesk AutoCAD u Yahoo! Pipes. Более того, перечень геобраузеров, картографических приложений и мобильных устройств, поддерживающих KML, постоянно расширяется. Не на каж-

#### Первое знакомство

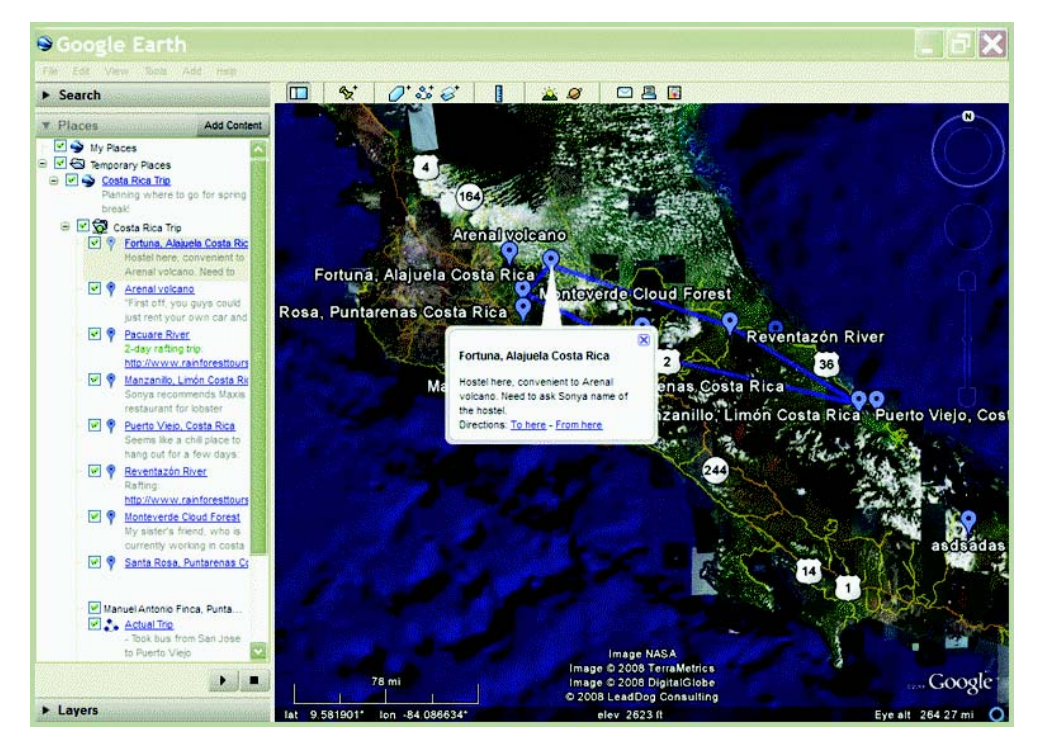

Рис. 1.1. Поделитесь своим опытом: путешествиями по городу или по миру, сведениями о местности, где вы проживаете, снятыми вами фотографиями. Синие значки обозначают предполагаемые остановки на маршруте по Коста-Рике. В информационных окнах приводятся советы путешественникам и ссылки на другие ресурсы. Этот файл изначально был подготовлен в программе My Maps компании Google приложении для совместного создания двумерных карт, а затем импортирован в Google Earth (KML-файл создан Памелой Фокс)

лой платформе реализованы все возможности версии KML 2.2, поэтому если вы ставите перед собой конкретную цель, то не забывайте тестировать плоды своих трудов в предполагаемой системе или приложении. Между различными браузерами могут быть мелкие отличия, но основы KML всюду одинаковы. KML - это трехмерная система; обычно измерения в такой системе называются длина, ширина и глубина, но в данном контексте принято говорить о долготе, широте и высоте. Однако и двумерные приложения, например Google Maps и Google Maps для мобильных устройств. поддерживают подмножество КМL.

# Является ли спецификация KML полной?

Версия KML 2.2 полна, но спецификация KML продолжает развиваться и будет расширена под контролем консорциума Open Geospatial Consortium ( $OGC$ ). Номер версии KML состоит из двух частей: главной и дополнительной (majorVersion.

20

### Изложите свой рассказ в виде KML

minorVersion). Гарантируется, что версии с одной и той же главной частью совместимы. Официальное определение синтаксиса KML описывается схемой KML - формальным определением диалекта XML (см. www.opengeospatial.org/standards/kml/). Гарантируется, что текущая версия КМL 2.2 будет полностью поддерживаться в схеме KML 2.3, которая сейчас разрабатывается. Дополнительную информацию о версиях KML см. в приложении А.

О будущем KML лучше всего узнавать на сайте ОСG (www.opengeospatial.org/ standards/kml/). Компании, предлагающие бесплатные геобраузеры, например Google и Microsoft, также предоставляют документацию по KML. На сайте этой книги (www.informit.com/title/9780321525598) периодически публикуется актуальная информация о последних разработках в области КМL.

### Изобилие ресурсов

Помимо официального сайта ОGС и различных корпоративных сайтов, имеет смысл познакомиться с сообществом энтузиастов, ведущих информативные блоги, посвященные KML. Там вы найдете полезные советы, последние новости и фантастические примеры реального использования KML, которые послужат источниками знаний и влохновения. Сушествующий уже ловольно лавно блог Google Earth Blog Фрэнка Тейлора (www.gearthblog.com) и блог Ogle Earth Стивена Джинса (www.ogleearth.com) – это только два примера ресурсов, содержащих богатейшую информацию по КМL.

# Создание и распространение KML-файлов

Создавать KML-файлы можно с помощью программы Google Earth, обладающей графическим интерфейсом специально для этой цели. А можно воспользоваться простым XML-редактором и вводить KML-кол с нуля. KML-файлы модели и относящиеся к ним изображения можно упаковать в КМZ-архив, так чтобы весь материал находился в одном контейнере (см. главу 2). Если вы хотите поделиться своими KML или KMZ-файлами, то можете присоединить их к электронному письму в виде вложения, поместить в общую папку в домашней или корпоративной сети или выложить на веб-сервер. После того как вы правильно сконфигурируете веб-сервер и опубликуете адрес своего KML-файла, любой человек, установивший Google Earth (или какое-нибуль совместимое приложение). сможет созланный вами файл просмотреть.

# Изложите свой рассказ в виде KML

В сообществе пользователей KML есть люди с самыми разными интересами и знаниями<sup>.</sup>

- Случайные пользователи, которые создают КМL-файлы, чтобы показать расположение своего дома, документировать свои путешествия и спланировать пеший или велосипедный поход;
- □ студенты и преподаватели, применяющие КМL для изучения людей, мест и событий, как исторических, так и текущих;

#### Первое знакомство

- П профессионалы в области недвижимости, архитекторы, агентства по развитию городской среды, которые используют KML для описания предлагаемых конструкций и визуализации планов;
- $\Box$  ученые, для которых KML является средством нанесения на карту ресурсов, моделей и тенденций, например извержений вулканов, погодных явлений, активности земной коры и месторождений полезных ископаемых (рис. 1.2):
- различные организации, например Национальное географическое общество, ЮНЕСКО или Смитсоновский институт, применяют KML для отображения поддерживаемых ими обширных наборов глобальных данных.

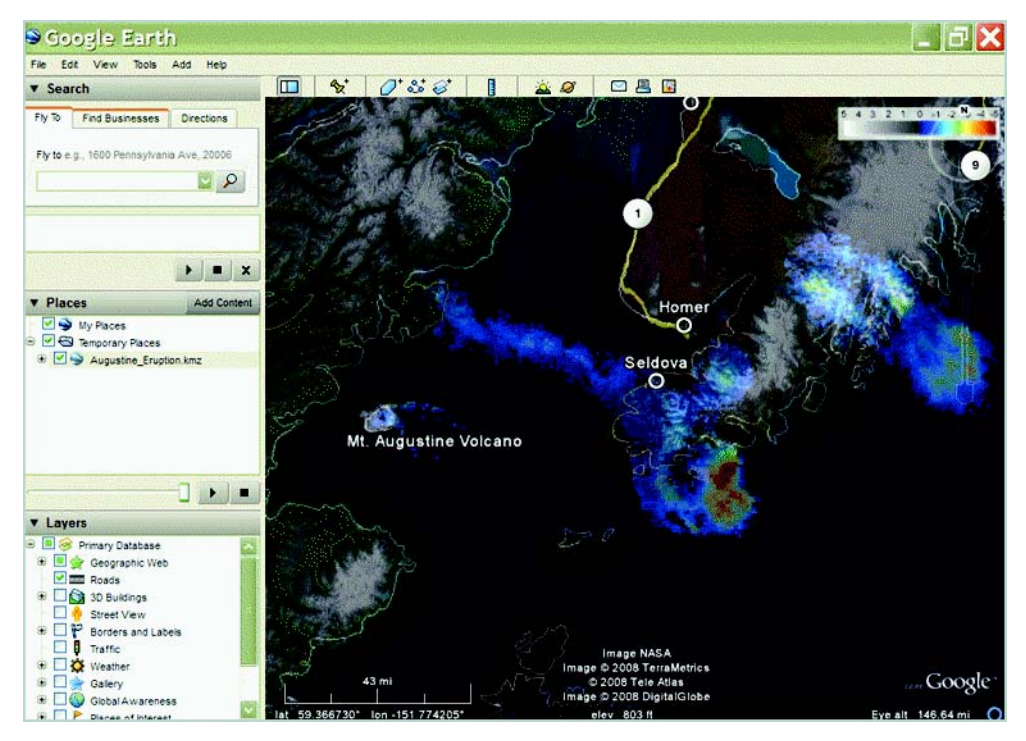

Рис. 1.2. Данные можно осмысленно представить. На этом рисунке показано, как Вулканическая обсерватория Аляски использует Google Earth для наложения на карту пеплового шлея, возникшего в результате извержения вулкана Августин. Цветом представлены температурные данные (фото публикуется с разрешения Джона Е. Бэйли, суперкомпьютерный центр арктического региона, Фэрбенкс, Аляска)

### Изложите свой рассказ в виде KML

Вы можете использовать КМL для нанесения собственных меток, геометрических данных, аннотаций и изображений на графическую основу, предоставляемую Google Earth. Если вы храните свои KML-файлы на сервере, то можно даже обновлять представление на компьютерах пользователей периодически или по мере изменения данных (см. обсуждение сетевых ссылок в главе 6). Файлы, размещенные на общедоступных серверах, индексируются поисковыми системами, чтобы пользователи веб могли их найти (рис. 1.3).

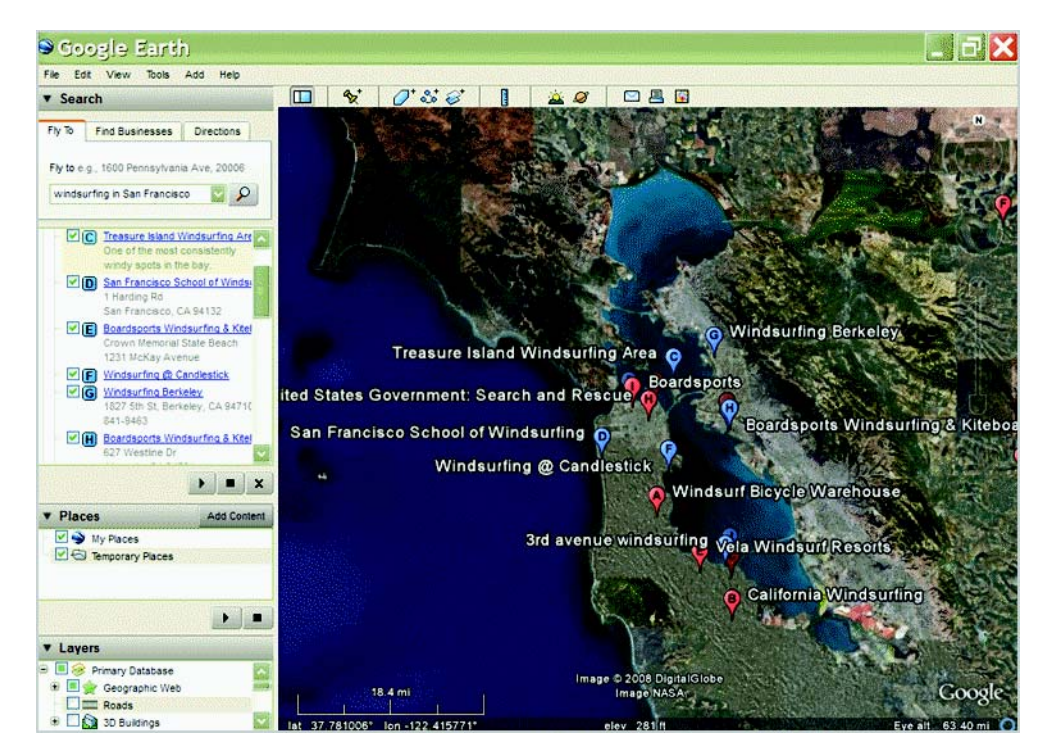

Рис. 1.3. Ищите информацию по конкретной теме или месту. На этом рисунке показано, как Google Earth выдает информацию о местах в окрестностях Сан-Франциско. где можно заниматься виндсерфингом

Можно без труда персонализировать свои KML-презентации, воспользовавшись стилями для описания значков, всплывающих информационных окон, цветов, линий, форм и надписей. КМL позволяет также отображать определенные детали в зависимости от момента времени в заданном интервале и изменять отображение в соответствии с выбранным пользователем масштабом, увеличивая уровень детализации, когда зритель приближает изображение (рис. 1.4 и 1.5).

Конец ознакомительного фрагмента. Приобрести книгу можно в интернет-магазине «Электронный универс» [e-Univers.ru](https://e-univers.ru/catalog/T0009356/)